PERIODICA POLYTECHNICA SER. CIV. ENG. VOL. 49, NO. 1, PP. 59[–84](#page-25-0) (2005)

# **SUPPORT VECTOR REGRESSION VIA** *MATHEMATICA*

Béla PALÁNCZ<sup>1</sup>, Lajos VÖLGYESI<sup>2,3</sup> and György POPPER<sup>4</sup>

<sup>1</sup> Department of Photogrammetry and Geoinformatics <sup>2</sup>Department of Geodesy and Surveying <sup>3</sup> Physical Geodesy and Geodynamic Research Group of the Hungarian Academy of Sciences <sup>4</sup> Department of Structural Mechanics e-mail: palancz@epito.bme.hu Budapest University of Technology and Economics H–1521 Budapest, Hungary

Received: March 31, 2005

#### **Abstract**

In this tutorial type paper a *Mathematica* function for Support Vector Regression has been developed. Summarizing the main definitions and theorems of SVR, the detailed implementation steps of this function are presented and its application is illustrated by solving three 2D function approximation test problems, employing a stronger regularized universal Fourier and a wavelet kernel. In addition, a real world regression problem, forecasting of the peak of flood-wave is also solved. The results show how easily and effectively *Mathematica* can be used for solving SVR problems.

*Keywords:* Support Vector, Machine regression, software *Mathematica,* 2D function approximation.

### **Introduction**

In geoinformatics frequently happens that data collections are irregular and far from substantial for function approximation. This fact leads to overfitting, a poor data generalization, which means a good accuracy for training samples but bad fitting of the test data points [\[1\]](#page-25-1). To solve this problem one may use ridge regression or other regularization techniques modifying the object function in some ways [\[2,](#page-25-2) [3,](#page-25-3) [4\]](#page-25-4). However, in the case of finding non-linear mapping for input/output data of high dimensions, these methods usually result in a computational problem of NP complexity.

In the last few years, there have been very significant developments in the theoretical understanding of a relatively new family of algorithms; they present a series of useful features for classification as well as generalization of datasets  $[5]$ . Support Vector Machines (SVM) algorithms combine the simplicity and computational efficiency of linear algorithms, such as the perception algorithm or ridge regression, with the flexibility of non-linear systems, like neural networks, and rigour of statistical approaches, as regularization methods in multivariate statistics [\[6\]](#page-25-6). As a result of the special way they represent functions, these algorithms typically reduce the learning step to a convex optimization problem that can always be

solved in polynomial time, avoiding the problem of local minima typical of neural networks, decision trees and other non-linear approaches [\[7\]](#page-25-7).

Their foundation in the principles of statistical learning theory makes them remarkably resistant to overfitting especially in regimes where other methods are affected by the curse of dimensionality. It is for this reason that they have become popular in bioinformatics and text analysis. Another important feature for applications is that they can naturally accept input data that are not in the form of vectors, such as strings, trees and images  $[8, 9]$  $[8, 9]$  $[8, 9]$ .

In this tutorial-type article, it will be shown how easy to use this efficient technique for function approximation via *Mathematica*. The steps of implementation of support vector regression (SVR) are discussed and the application of this *Mathematica* function is illustrated by solving 2D approximation test problems with different types of kernels.

## **1. Kernels**

#### *1.1. Definition of kernel*

Let *X* and *H* denote a linear vector space and a Hilbert space with scalar product,  $\lambda$ . A continuous symmetric function  $K : X \times X \to \mathbf{R}$  is said to be a kernel on X if there exists a map  $\Phi: X \to H$  with

$$
K(x, z) = \{ \Phi(x), \Phi(z) \}
$$

for all  $x, z \in X$ . We call  $\Phi$  a feature map and *H* a feature space of *K*. For example, a possible mapping is the following,

$$
\{x_1, x_2\} \in \mathbf{R}^2 \to \Phi(x_1, x_2) = \{x_1^2, x_2^2, x_1x_2\} \in H
$$

Note that both  $H$  and  $\Phi$  are far from being unique. However, for a given kernel there exists a unique Hilbert space of functions, called the *R*eproducing *K*ernel *H*ilbert *S*pace (*RKHS*).

#### *1.2. Mercer's condition*

Let *X* be a compact subset of  $\mathbb{R}^n$ . Suppose *K* is a continuous symmetric function for which

$$
\int\limits_{X\times X} K(x,z)f(x)f(z)dxdz
$$

is positive, that is for all *f* in the space of the continuous functions on *X*, with infinite norm  $|| \cdot ||_{\infty}$ , namely  $f \in C[X]$ . Then for *K* exists an *RKHS*.

### *1.3. Universal kernel*

A function  $f: X \to \mathbf{R}$  is induced by the kernel K if there exists an element  $w \in H$ such that  $f = \langle w, \Phi(.) \rangle$ . For example,

$$
f(x_1, x_2) = \langle \{w_1, w_2, w_3\}, \Phi(x_1, x_2) \rangle = \langle \{w_1, w_2, w_3\}, \{x_1^2, x_2^2, x_1x_2\} \rangle
$$
  
=  $w_1x_1^2 + w_2x_2^2 + w_3x_1x_2$ 

A continuous kernel is called universal if the set of all induced functions is dense in the space of continuous function on *X*, *C*[*X*], which means that for all  $g \in C[X]$  and  $\in$  > 0 there exists a function *f* induced by *K* with  $||f - g||_{\infty} \leq \in$ .

If *K* can be represented by a Taylor series, a necessary and sufficient condition for universality of *K* can be expressed with the help of the non-vanishing Taylor coefficients. A kernel is universal if and only if its *RKHS* is dense in *C*[*X*] [\[10\]](#page-25-10).

### *1.4. Some typical kernels*

Here, we mention some typical kernels and display them in the case of  $X \subset \mathbb{R}^l$ .

#### *1.4.1. The Gaussian RBF universal kernel*

The Gaussian Radial Basis Function universal kernel with  $\beta > 0$  and all compact  $X$  ⊂ **R**<sup>*n*</sup>.

$$
K(x, z) = \exp(-\beta(||x - z||)^2)
$$

with  $\beta = 0.1$ 

 $\beta$ = 0.1; K[x\_,z\_]:= Exp[- $\beta$ (x-z)(x-z)]; ViewPoint→{3.849, 6.909, 4.295}, PlotPoints→{30,30}];

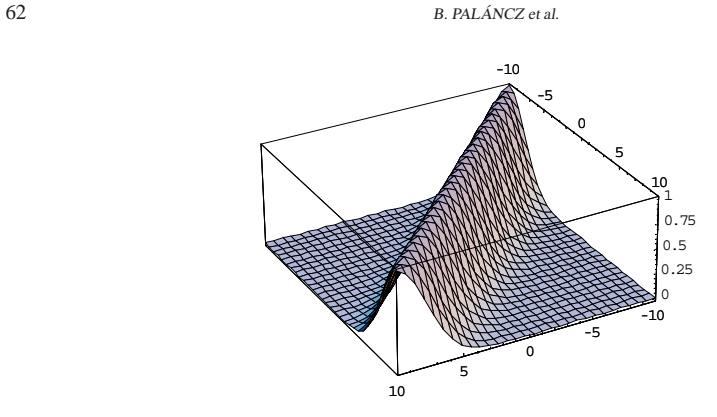

*Fig. 1*. Gaussian RBF universal kernel with  $\beta = 0.1$ , in the case of  $x, z \in \mathbb{R}^1$ 

### *1.4.2. Polynomial kernel*

Polynomial kernel of degree *d* > 0,

$$
K(x, z) = (c + \langle x, z \rangle)^d
$$

with

```
c=1; d=2; K[x_.,z_]:= (c+xz)^d;
Plot3D [K[x,z], {x,0,10}, {z,-10,10}, PlotRange→All,
ViewPoint→{-7.654, -1.091, 4.608}, PlotPoints→{30,30}];
```
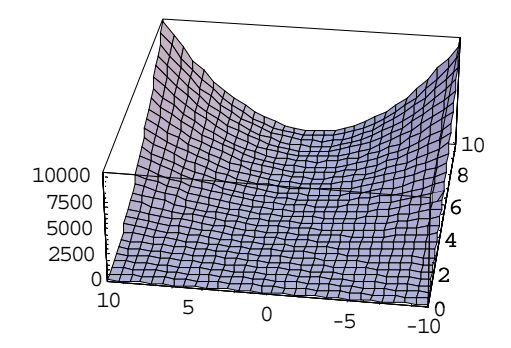

*Fig.* 2. Polynomial kernel, with  $c = 1$ , and  $d = 2$ , in the case of  $x, z \in \mathbb{R}^1$ 

#### *1.4.3. Vovk's Real Infinity Polynomial Universal Kernel*

Vovk's real infinity polynomial universal kernel, for *d* > 0 and all compact *X* ⊂ {  $x \in R^n$  :  $||x|| < 1$ },

$$
K(x, z) = (1 - \langle x, z \rangle)^{-d}
$$

with

```
d=1; K[x_.,z_']:= (1-xz)^{-d};
Plot3D[K[x,z], {x,-0.95,0.95}, {z,-0.95,0.95}, PlotRange→All,
ViewPoint→{5.906, 4.688, 4.913}, PlotPoints→{30,30}];
```
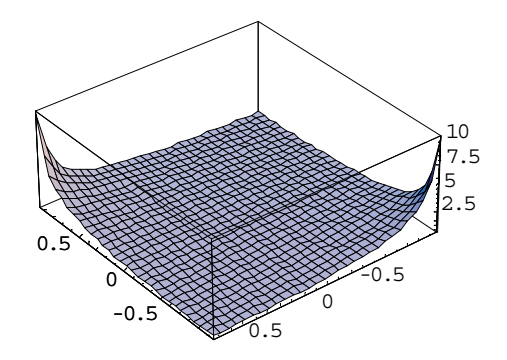

*Fig. 3.* Vovk 's real infinity polynomial universal kernel, with  $d = 1$ , in the case of  $x, z \in \mathbb{R}^1$ 

### *1.4.4. Stronger Regularized Universal Fourier Kernel*

The stronger regularized universal Fourier kernel with  $0 < q < 1$  and all compact  $X \subset [0, 2\pi]^n$ 

$$
K(x, z) = \prod_{i=1}^{n} \frac{1 - q^2}{2(1 - 2q \cos[x_i - z_i] + q^2)}
$$

with

q=0.5; K[x\_,z\_.]:=(1-q<sup>2</sup>)/2(1-2q Cos[x-z]+q)<sup>2</sup>;  
Plot3D[K[x,z], {x,0,2
$$
\pi
$$
}, {z,0,2 $\pi$ },  
ViewPoint→{3.849, 6.909, 4.295}, PlotPoints→{30,30}];

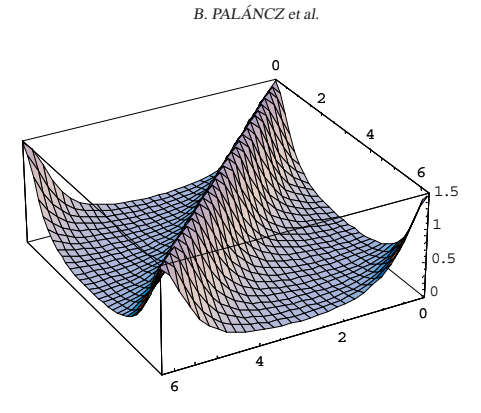

Fig. 4. The stronger regularized universal Fourier kernel with  $q = 0.5$ , in the case of  $x, z \in \mathbf{R}^1$ 

### 1.4.5. Wavelet kernel

Wavelet kernel with  $a \in \mathbf{R}^1$  and all compact  $X \subset \mathbf{R}^n$ ,

$$
K(x, z) = \prod_{i=1}^{n} \left( \cos \left[ 1.75 \frac{x_i - z_i}{a} \right] \exp \left[ -\frac{(x_i - z_i)^2}{2a^2} \right] \right)
$$

with

 $a=4$ ; K[x<sub>-</sub>,z<sub>-</sub>]:= Cos[1.75(x-z)/a]  $exp[-(x-z)^{2}/2a^{2}]$ ; Plot3D[K[x,z], {x,-10,10}, {z,-10,10}, ViewPoint $\rightarrow$ {4.172, 5.346, 5.917}, PlotPoints $\rightarrow$ {30,30}];

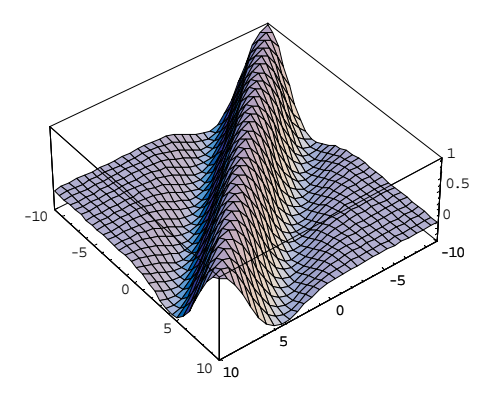

*Fig.* 5. Wavelet kernel with  $a = 4$ , in the case of  $x, z \in \mathbb{R}$ 

### *1.5. Making Kernels from Kernels*

The following proposition can be viewed as shown that kernels satisfy a number of closure properties, allowing us to create more complicated kernels from simple building blocks.

Let  $K_1$  and  $K_2$  be kernels over  $X \times X, x, z \in X \subseteq \mathbb{R}^n$ ,  $a \in \mathbb{R}^+$  and f a real-valued function on *X*, in addition exist another function  $\Phi : X \to \mathbb{R}^n$ , with  $K_3$  over  $\mathbb{R}^m \times \mathbb{R}^m$ , then the following functions are kernels.

$$
K(x, z) = K_1(x, z) + K_2(x, z)
$$
  
\n
$$
K(x, z) = a K_1(x, z)
$$
  
\n
$$
K(x, z) = K_1(x, z) K_2(x, z)
$$
  
\n
$$
K(x, z) = f(x) f(z)
$$
  
\n
$$
K(x, z) = K_3 (\Phi(x), \Phi(z))
$$

In addition, if  $p(x)$  is a polynomial with positive coefficients, then

$$
K(x, z) = p K1(x, z)
$$
  

$$
K(x, z) = \exp(K(x, z))
$$

#### **2. Support Vector Machine for Regression**

### *2.1. -insensitive loss function*

The problem of regression is that of finding a function which approximates mapping from an input domain to the real numbers based on a training sample. We refer to the difference between the hypothesis output and its training value as the residual of the output, an indication of the accuracy of the fit at this point. We must decide how to measure the importance of this accuracy, as small residuals may be inevitable while we wish to avoid large ones. The loss function determines this measure. Each choice of loss function will result in a different overall strategy for performing regression. For example, the least square regression uses the sum of the squares of the residuals.

Although several different approaches are possible, we will provide an analysis for generalization of regression by introducing a threshold test accuracy  $\theta$ , beyond which we consider a mistake to have been made. We therefore aim to provide a bound on the probability that a randomly drawn test point will have an accuracy less than  $\theta$ . If we access the training set performance using the same  $\theta$ , we are

effectively using the real-valued regressors as classifiers, and the worst case lower bounds apply. What we must do in order to make use of dimension-free bounds is to allow a margin in the regression accuracy that corresponds to the margin of a classifier. We will use the symbol  $\gamma$  to denote the margin, which measures the amount by which the training and test set accuracy can differ. It should be emphasized that we are therefore using a different loss function during training and testing where  $\gamma$  measures the discrepancy between the two losses, implying that training point counts as mistake if its accuracy less than  $\theta - \gamma$ . One way of visualizing this method of assessing performance is to consider a band of size  $\pm(\theta - \gamma)$  around the hypothesis function, any training points lying outside this band are considered to be training mistakes. Test points count as mistakes only if they lie outside the wider band  $\pm \theta$ .

The linear  $\epsilon$ -insensitive loss function  $L^{\epsilon}(x, y, f)$  is defined by

$$
L^{\epsilon}(x, y, f) = |y - f(x)|_{\epsilon} = \max(0, |y - f(x)| - \epsilon)
$$

where *f* is a real-valued function on a domain *X*,  $x \in X$  and  $y \in \mathbb{R}$ . Similarly the quadratic  $\epsilon$ -insensitive loss is given by

$$
L_2^{\epsilon}(x, y, f) = (|y - f(x)|_{\epsilon})^2
$$

### *2.2. Support Vector Regression*

SVR uses an admissible kernel which satisfies the Mercer 's condition to map the data in input space to a high dimensional feature space in which we can process a regression problem in linear form. Let  $x \in \mathbb{R}^n$  and  $y \in \mathbb{R}$  where  $\mathbb{R}^n$  represents input space. By some non-linear mapping  $\Phi$ , the vector *x* is mapped into a feature space in which a linear regressor function is defined,

$$
y = f(x, w) = \langle w, \Phi(x) + b \rangle
$$

We seek to estimate this *f* function based on independent uniformly distributed data  $\{\{x_1, y_1\}, \dots, \{x_m, y_m\}\}\$ , by finding w which minimizes the quadratic  $\epsilon$ -insensitive losses, with  $\epsilon = \theta - \gamma$ , namely the following function should be minimized [\[11\]](#page-25-11).

$$
c\sum_{i=1}^{m} L_2^{\epsilon}(x_i, y_i, f) + \frac{1}{2} ||w||^2 \to \min
$$

where w is weight vector and *c* is a constant parameter.

Considering dual representation of a linear regressor,  $f(x)$  can be expressed as [\[12\]](#page-25-12)

$$
f(x) = \sum_{i=1}^{m} \beta_i y_i \langle \Phi(x_i), \Phi(x) \rangle + b
$$

which means that the regressor can be expressed as a linear combination of the training points. Consequently, using an admissible kernel, a kernel satisfying the Mercer' s condition, we get

$$
f(x) = \sum_{i=1}^{m} \beta_i y_i K(x_i, x) + b = \sum_{i=1}^{m} \alpha_i K(x_i, x) + b.
$$

By using Lagrange multiplier techniques, the minimization problem leads to the following dual optimization problem [\[12\]](#page-25-12),

maximize 
$$
W(\alpha) = \sum_{i=1}^{m} y_i \alpha_i - \epsilon \sum_{i=1}^{m} |\alpha_i| - \frac{1}{2} \sum_{i,j=1}^{m} \alpha_i \alpha_j \left( K(x_i, x_j) + \frac{1}{c} \delta_{ij} \right)
$$
  
subject to 
$$
\sum_{i=1}^{m} \alpha_i = 0
$$

Let

$$
f(x) = \sum_{i=1}^{m} \alpha_i^* K(x_i, x) + b^*
$$

where  $\alpha^*$  is the solution of the quadratic optimization problem and  $b^*$  is chosen so that  $f(x_i) = y_i - \epsilon - \frac{\alpha_i^*}{c}$  for any  $\alpha_i^* > 0$ .

For samples are inside the  $\epsilon$ -tube, {  $x_i : |f(x_i) - y_i|$  } <  $\epsilon$ , the corresponding  $\alpha_i^*$  is zero. It means that we do not need these samples to describe the weight vector  $w$ . Consequently

$$
f(x) = \sum_{i \in SV} \alpha_i^* K(x_i, x) + b^*
$$

where

$$
SV = \left\{ i : |f(x_i) - y_i| \ge \epsilon \text{ OR } \alpha_i^* > 0 \right\}
$$

These  $x_i$  sample vectors {  $x_i : i \in SV$  } that come with non-vanishing coefficients  $\alpha_i^*$ are called support vectors.

### *2.3. The main features of SVR*

- Application of non-linear mapping of data from input space into a feature space, in which linear regressor (machine or learning machine) is used. The dual representation of linear regressor leads to the employment of kernel function.
- Quadratic  $\epsilon$ -insensitive loss function is used as objective function with regularization term, *c* for estimation of the weight vector in the kernel representation of the regressor function  $f$ , ensuring  $\epsilon$  accuracy, and leading the part of samples, called support vector, only which influences the weight vector.

### **3. Implementation of SVR in** *Mathematica*

### *3.1. Steps of Implementation*

The dual optimization problem can be solved conveniently using *Mathematica*. In this section, the steps of the implementation of SVR algorithm are shown by solving a function approximation problem  $[13]$ . The function to be approximated is,

$$
z[{x_-, y_-}] := (x^2-y^2)Sin[0.5x]
$$

Let us display it

p1= Plot3DLzL{x,y}], {x,-10,10}, {y,-10,10}, PlotPoints<del>-></del>{30,30}];

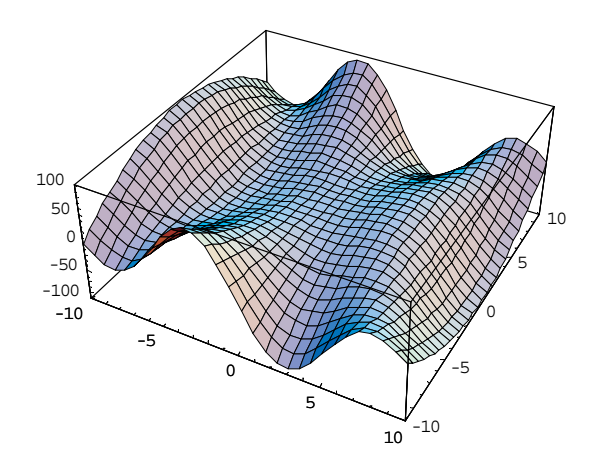

*Fig. 6*. Function to be approximated

A training set can be created in form  $\{\{x_i, y_i\}, z\{x_i, y_i\}\}\$ 

data= Table[{{x,y}, z[{x,y}]}, {x,-10,10,2.5}, {y,-10,10,2.5}];

Let us separate the dependent and independent variables,

```
\{ \texttt{xym, zm} \}= Transpose[Flatten[data,1]];
```
Wavelet kernel with parameter  $a = 4$ , in the case of dimension  $n = 2$  $n = 2$ ;  $a = 4$ ; 8 9 *<sup>n</sup>* 0%--\$89/\* *i***=1** 89**2**/#\***2**

The number of the data pairs in the training set, *m* is

m= Length[xym] 81

Create the objective function  $W(\alpha)$  to be maximized with parameters

```
\epsilon=0.0025; c=200.;
```
First, we prepare a matrix *M*

```
M = (Table[N[K[xym[[i]], xym[[j]]]], {i,1,m}, {j,1,m}] +
(1/c) IdentityMatrix[m]);
```
then the objective function can be expressed as

$$
\mathbf{W} = \sum_{i=1}^{m} \alpha_i \mathbf{z} \mathbf{m} \left[ \begin{bmatrix} i \end{bmatrix} \right] - \epsilon \sum_{i=1}^{m} \mathbf{A} \mathbf{b} \mathbf{s} \left[ \alpha_i \right] - (1/2) \sum_{i=1}^{m} \sum_{j=1}^{m} \alpha_i \alpha_j \mathbf{M} \left[ \begin{bmatrix} i & j \end{bmatrix} \right] \right);
$$

The constrains for the unknown variables are

q= Apply[And,Join[Table[-c 
$$
\alpha_i \leq c
$$
, {i, 1, m}], {( $\sum_{i=1}^{m} \alpha_i=0$ )}];

However, the maximization problem is a convex quadratic problem, for practical reasons to maximize the objective function the built-in function MMaximize is applied. NMaximize implements several algorithms for finding constrained global optima. The methods are flexible enough to cope with functions that are not differentiable or continuous, and are not easily trapped by local optima.

Possible settings for the Method option include Ne1derMead, Differential Evolution, SimulatedAnnealing and RandomSearch.

Here we use DifferentialEvolution, which is a genetic algorithm that maintains a population of specimens,  $x_1$ , ...,  $x_n$ , represented as vectors of real numbers ('genes'). Every iteration, each *xi* chooses random integers *a*, *b* and *c* and constructs the mate  $y_i = x_i + \gamma (x_a + (x_b - x_c))$ , where  $\gamma$  is the value of Scaling Factor. Then  $x_i$  is mated with  $y_i$  according to the value of CrossProbability, giving us the child  $z_i$ . At this point  $x_i$  competes against  $z_i$  for the position of  $x_i$  in the population. The default value of SearchPoints is Automatic, which is Min [10\*d, 50], where *d* is the number of variables.

We need the list of unknown variables  $\alpha$ ,

### vars= Table $[\alpha_i, \{i, 1, m\}]$ ;

Then the solution of the maximization problem is,

sol= NMaximize[{W,g}, vars, Method<del>-></del>DifferentialEvolution]<br>*(10001151)*  $\{60026.6, \{\alpha_1 \rightarrow 56.8943, \alpha_2 \rightarrow 52.1366, \ldots, \alpha_{81} \rightarrow -56.8928\}\}$ 

The consistency of this solution can be checked by computing values of *b* for every data point. Theoretically, these values should be the same for all data points, however, this is only approximately true.

bdata= Table[(zm[[j]]- $\sum^m$ *i***=1** *α*<sub>*i*</sub> K[xym[[j]],xym[[i]]] -*∈* − *α<sub>j</sub>*/c)/.  $sol$  [[2]],  $\{j,1,m\}$ ]  $\{0.000108394, 0.0000740285, \ldots, -0.00474002\}$ 

The value of *b* can be chosen as the average of these values

```
b = Apply[Plus, bdata]/m−0.00248556
```
Then the regressor function is,

$$
f[f[x_-, y_+] := (\sum_{i=1}^{m} \alpha_i K[f[x, y], xym[[i]]] + b)/.sol[[2]];
$$

The result in analytic form is,

Short[  $f$  [ $\{x, y\}$ ], 5}

−0.00248556 − 56.8928*e*<sup>−</sup>0.03125(−10.+*x*)2−0.03125(<<1>><<1>>)<sup>2</sup>  $Cos[0.4375(-10. + x)]Cos[0.4375(-10. + y)] +$  $<< 116 >> + << 19 >> + << 3 >> -55.9222 << 3 >> +$ 56.8943*e*<sup>−</sup>0.03125(10.+*x*)2−0.03125(10.+*y*)<sup>2</sup> Cos[0.4375(10. + x)]Cos[0.4375(10. + y)]

This function can be compared with the original one,

 $p1 = \text{Plot3D[f}[\{x, y\}], \{x, -10, 10\}, \{y, -10, 10\}, \text{PlotPoints} \rightarrow \{30, 30\}],$ DisplaFunction  $\rightarrow$  Identity]; Show[GraphicsArray[{p1, p2}], DisplayFunction  $\rightarrow$  \$DisplayFunction];

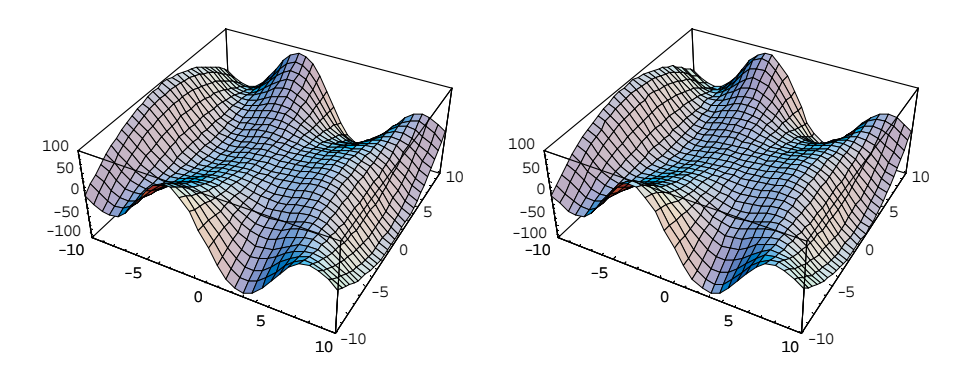

*Fig. 7*. Original surface (to the left) and the approximated surface using SVR with wavelet kernel

These figures indicate a very good approximation.

#### *3.2. Mathematica Modul for SVR*

These steps can be collected in a module where the vector *xm* contains the input vectors and the vector *ym* contains the corresponding scalar output values,

```
SupportVectorRegression[{xm_, ym_,}, K_,\epsilon_-, c_]:= Module[
{m, n, M, i, j, W, g, vars, sol, b},m = Length[xm]; n = Length[xm[[1]]];
M = Table [K[xm[[i]], xm[[j]]], {i,1,m}, {j,1,m}]+(1/c)IdentityMatrix[m];
W = \sum^{m}i=1
      αi ym[[i]] -\epsilon \sum^{m} A
                   i=1
                       Abs [\alpha_i] - (1/2) \sum_{i=1}^{m} \sum_{j=1}^{m} (a_i - b_j)i=1
                                          -
m
                                          j=1
                                            (\alpha_i \ \alpha_j \ \text{M}}[[i,j]]);
g= Apply[And, Join[Table[-c<\alpha_i \leqc, {i,1,m}], {(\sum_{i=1}^{m} \alpha_ii=1
                                                        αi ==
vars= Table[\alpha_i, \{i, 1, m\}];
% =<*5
@	+	 9*6%	 <;'→CC6*
98#
4 /5 ,18%	 3*415> 
-
m
                                          i=1
                                            \alpha_i K[xm[[i]],
xm[[j]]] -\epsilon -(\alpha_i/c))/.sol, {j,1,m}]];
-
  i=1
     \alpha_i K[xm[[i]], Table[x_j, {j,1,n}]] +b)/.sol, vars /.sol}];
```
The module outputs are the regression function in symbolic form and the values of  $\alpha$  's. To test our module, let us solve another problem, [\[14\]](#page-25-14). The following function should be approximated in  $[-5, 5] \times [-5, 5]$ ,

$$
z[f(x_-,y_+] := \sin[\sqrt{x^2 + y^2}] / \sqrt{x^2 + y^2}
$$

using a stronger regularized universal Fourier kernel with parameter,  $q = 0.25$ 

q= 0.25;  
K[u\_.,v\_]: = 
$$
\prod_{i=1}^{n} (1-q^2) / (2(1 - 2q \cos[u[[i]] - v[[i]]] + q^2))
$$

Because this kernel is valid for  $x, y \in X \subset (0, 2\pi)^n$ , the variables of *x*, *y* should be scaled,

$$
z[{x_-, y_-}] := \sin[\sqrt{(5x/\pi - 5)^2 + (5y/\pi - 5)^2}]/\sqrt{(5x/\pi - 5)^2 + (5y/\pi - 5)^2}
$$

Let us display this function,

 $p1 =$  Plot3D[  $z$ [{x,y}], {x,0,2π}, {y,0,2π}, PlotPoints $\rightarrow$ {30,30}],

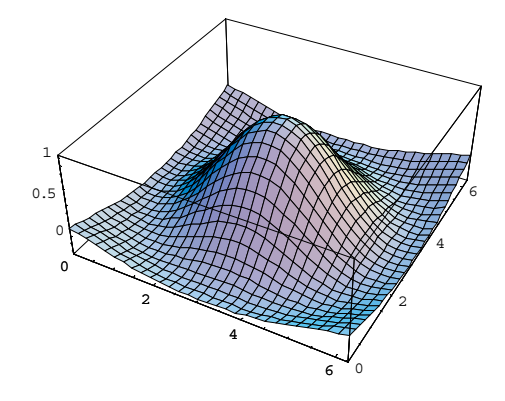

*Fig. 8*. Function to be approximated

Generating data,

data= Table[{{x,y}, z[{x,y}]}, {x,0,2π,2π/9}, {y,0,2π,2π/9}]//N; then calling the SVR module,

```
F= SupportVectorRegression[data, K, \epsilon, c];
```
Analytic form of the result,

 $Short[F, 18]$  $0.0253161-0.112811/((1.0625-0.5Cos[0. -x<sub>1</sub>])(1.0625-0.5Cos[0. -x<sub>2</sub>]))+$  $0.153849/((1.0625 - 0.5Cos[0.698132 - x_1])(1.0625 - 0.5Cos[0. - x_2])) +$  $0.0768015/((1.0625 - 0.5Cos[1.39626 - x<sub>1</sub>])(1.0625 - 0.5Cos[0. - x<sub>2</sub>])) +$  $<< 139 >> +$  $0.0121515/((1.0625-0.5\cos[4.18879-x_1])(1.0625-0.5\cos[6.28319-x_2]))+$  $0.0749787/((1.0625-0.5\cos[4.88692-x_1])(1.0625-0.5\cos[6.28319-x_2]))+$  $0.145839/((1.0625-0.5Cos[5.58505-x_1])(1.0625-0.5Cos[6.28319-x_2]))+$  $0.101006/((1.0625 - 0.5Cos[6.28319 - x<sub>1</sub>])(1.0625 - 0.5Cos[6.28319 - x<sub>2</sub>]))$ 

The surface approximation can be qualified by comparing it with the original one,

 $p2 =$ Plot3D[ F,  $\{x_1, 0, 2\pi\}$ ,  $\{x_2, 0, 2\pi\}$ , PlotPoints $\rightarrow$   $\{30, 30\}$ ], DisplaFunction  $\rightarrow$  Identity]; Show [GraphicsArray [{p1,p2}], DisplayFunction  $\rightarrow$  \$DisplayFunction];

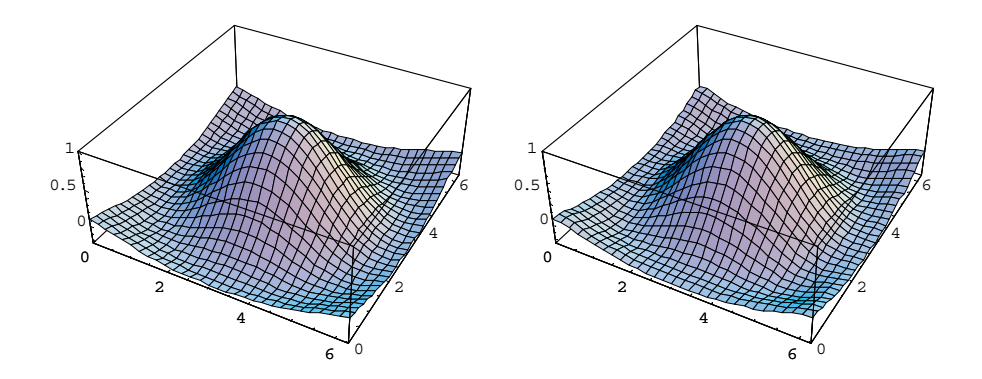

*Fig. 9*. Original surface (to the left) and the approximated surface using SVR with stronger regularized universal Fourier kernel

The third test problem is a well-known benchmark, the approximation of the following function from noisy training samples [15],

 $z[\{x_-, y_-\}] := 1.9(1.35 \pm e^x \sin[13(x-0.6)^2] \pm e^{-y} \sin[7y]);$ 

Let us display it

p1= Plot3D[z[{x,y}],{x,0,1},{y,0,1},PlotPoints<del>-></del> {30,30}, Shading→False, ViewPoint→{-1.097, -1.601, 0.963}<mark>]</mark>;

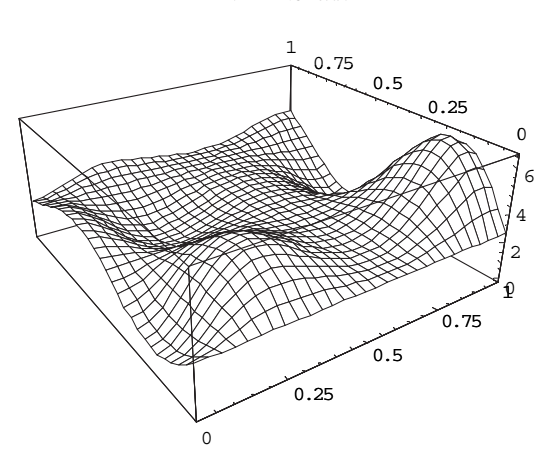

*Fig. 10*. Function to be approximated

Noise of normal distribution  $N(\mu, \sigma)$ , with  $\mu = 0$  and  $\sigma = 0.15$  was added to the function.

```
<<<br />Statistics'ContinuousDistributions'
\verb|zn[tx_,y_j]| := \verb|z[tx,y]| + \verb|Random[NormalDistribution[0.,0.15]|]
```
A training set can be created in form  $\{x_i, y_i, z(x_i, y_i)\}$ 

```
data= Flatten[Table[N[{i,j,zn[{i,j}]}],{i,0,1, 1/9},{j,0,1, 1/9}],1];
<<Graphics'Graphics3D'
p2=ScatterPlot3D[data,BoxRatios→{1,1,1},PlotStyle→PointSize[0.019],
→-
 	 -
$	 -
#-	 %*178&→?'1
Show[{p1,p2}, DisplayFunction \rightarrow $DisplayFunction];
```
Let us separate the dependent and independent variables,

{xym,zm}= Transpose[Map[{{#[[1]], #[[2]]}, #[[3]]}&, data]];

Wavelet kernel with parameter  $a = 0.23$ , in the case of dimension  $n = 2$ 

 # \* -#  $K[u_-,v_-]:=\prod^n(Cos$  $\prod_{i=1}$  (Cos[1.75(u[[i]]-v[[i]])/a] Exp[-(u[[i]]-v[[i]])<sup>2</sup>/2a<sup>2</sup>]) SUPPORT VECTOR REGRESSION VIA... 75

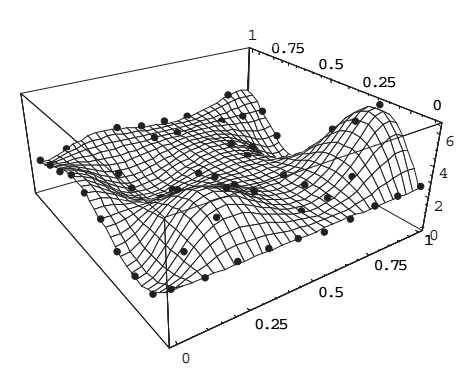

*Fig. 11*. Function to be approximated and the noisy training samples

The number of the data pairs in the training set, *m* is

```
m= Length [xym]
100
```
Create the objective function  $W(\alpha)$  to be maximized, with parameters

```
\epsilon = 0.0025; c= 200.;
                       \overline{\phantom{a}}F= SupportVectorRegression[{xym,zm},K,\epsilon,c];
```
Analytic form of the result,

2.65449+6.64787*e*<sup>−9.4518(0.−*x*<sub>1</sub>)<sup>2</sup>−9.4518(0.−*x*<sub>2</sub>)<sup>2</sup>Cos[7.6087(0.−x<sub>1</sub>)]Cos[7.6087(0.−</sup>  $(x<sub>2</sub>)$ ] –  $7.97406e^{-9.4518(0.111111-x1)^2-9.4518(0.-x2)^2}\text{Cos}[7.6087(0.111111-x_1)]$  $Cos[7.6087(0. - x_2)] + \langle 144 \rangle > +$ 7.14558e<sup>-9.4518(0.888889-x1)2-9.4518(1.-x2)<sup>2</sup>Cos[7.6087(0.888889 − x<sub>1</sub>)]</sup>  $Cos[7.6087(1. - x_2)] 1.32496e^{-9.4518(1. -x1)^2 - 9.4518(1. -x2)^2}$ Cos[7.6087(1. – x<sub>1</sub>)]Cos[7.6087(1. – x<sub>2</sub>)]  $p3 = \text{Plot3D[F[[1]], {x_1, 0,1}, {x_2, 0,1}, \text{PlotPoints} \rightarrow {30,30},$ ViewPoint→{-1.014, -1.580, 1.237}, DisplayFunction→Identity];

Show[GraphicsArray[{p1,p3}], DisplayFunction $\rightarrow$ \$DisplayFunction];

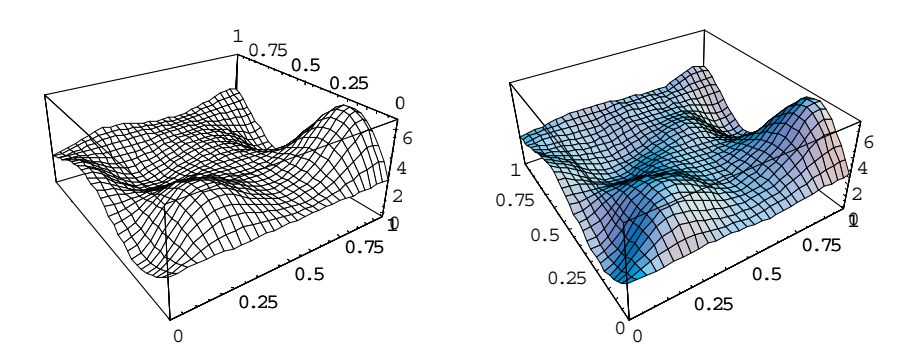

Fig. 12. Original surface (to left) and the approximated surface using SVR with wavelet kernel

These figures indicate a good approximation.

### 4. Engineering Application

#### 4.1. Problem Definition

We should develop a statistical model for forecasting the peak of the flood-wave of the Danube at Budapest. The following 24 data triplets registered from the year of 1896 up to 1955 are available in  $[16]$ ,

| rainfall<br>$1n$ mm | water-level at the beginning of raining<br>in cm | peak of water-level<br>1 <sub>n</sub> cm |
|---------------------|--------------------------------------------------|------------------------------------------|

Table 1. Model variables

The measured data are,

data =  $\{58, 405, 590\}, \{52, 450, 660\}, \{133, 350, 780\},$  $\{179, 285, 770\}, \{98, 330, 710\}, \{72, 400, 640\}, \{72, 550, 670\},$  $\{43, 480, 520\}, \{62, 450, 660\}, \{67, 610, 690\}, \{64, 380, 500\},$  $\{33, 460, 460\}, \{57, 425, 610\}, \{62, 560, 710\}, \{54, 420, 620\},$ {48, 620, 660}, {86, 390, 620}, {74, 350, 590}, {95, 570, 740}, {44, 710, 730}, {77, 580, 720}, {46, 700, 640}, {123, 560, 805},  ${62, 430, 673}};$ 

The model  $z = f(x, y)$  should generalize these data and ensures forecasting  $\zeta$  from measured x and y values. Now we have a real regression problem, because the data are not on a smooth surface,

```
<<Graphics'Graphics3D'
```

```
p0= ScatterPlot3D[data,BoxRatios→{1,1,1},PlotStyle→PointSize[0.03],<br>--
AxesLabel→{"Rainfall ","Starting Level","Peak Level"}];
```
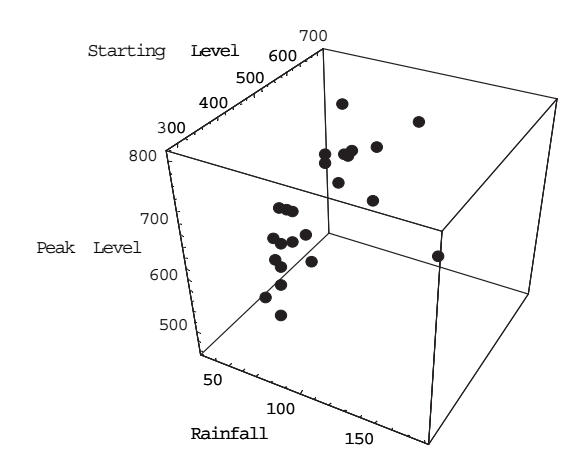

*Fig. 13*. Triplets of measurement

A general model means that the set of input/output relationships, derivate from the training set, applies equally well to new sets of data from the same problem not included in the training set. The main goal is, thus, the generalization to new data of the relationships learned on the training set.

In order to test the generality of our model to be developed, we divide the data into a training set and a test set. The number of data is

```
ndata= Length[data]
24
```
Let us consider every fourth data as test data

```
dataV = Table [data[[i]], {i, 1, ndata, 4}]
```

```
{{58, 405, 590},{98, 330, 710},{62, 450, 660},
{57, 425, 610},{86, 390, 620},{77, 580, 720}}
```
The remaining elements are for training

dataT= Complement [data, dataV] {{33, 460, 460},{43, 480, 520},{44, 710, 730},{46, 700, 640},

```
B. PALÁNCZ et al.
```
{48, 620, 660}, {52, 450, 660}, {54, 420, 620}, {62, 430, 673},  $\{62, 560, 710\}, \{64, 380, 500\}, \{67, 610, 690\}, \{72, 400, 640\},$ {72, 550, 670}, {74, 350, 590}, {95, 570, 740}, {123, 560, 805},  $\{133, 350, 780\}, \{179, 285, 770\}\}$ 

Let us display the training and test set

```
p1= ScatterPlot3D[dataT, BoxRatios\rightarrow{1,1,1},
Plotstyle \rightarrow \{RGEColor[0,0,1], PointSize[0.03]\},A x e s L a b e l \rightarrow \{ "Rainfall", "Starting Level", "Peak Level" \},DisplayFunction->Identity];
p2 = ScatterPlot3D[dataV, BoxRatios \rightarrow {1,1,1},
Plots = {\text{RGEColor}[1,0,0]}, PointSize[0.03]},
A x e s L a b e l \rightarrow \{ "Rainfall", "Starting Level", "Peak Level" \},DisplayFunction \rightarrow Identity];Show [GraphicsArray[\{p1,p2\}], DisplayFunction\rightarrow $Display
```
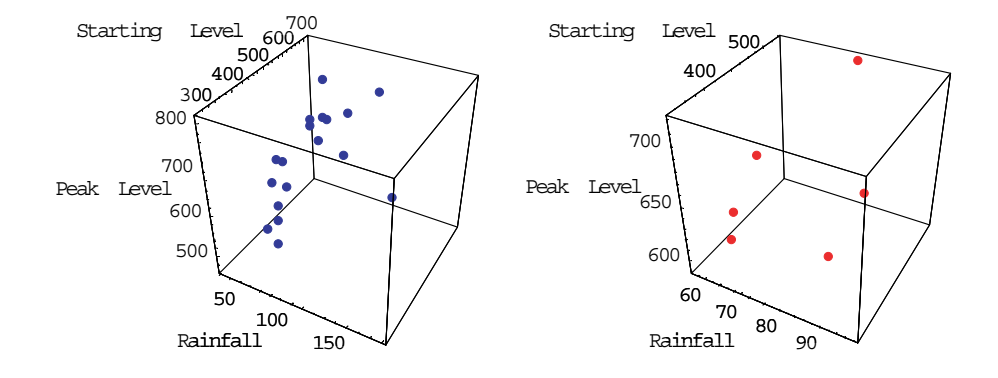

Fig. 14. Traning data (to left) and test data

Preparation of these sets for learning and testing

```
xym= Map[Drop[#,-1] &, data];
zm= Map[Take[#,\{3,3\}] &, data]//Flatten;
xymT= Map[Drop[#, -1]&, dataT];zmT= Map[Take[#,\{3,3\}]&, dataT]//Flatten;
```
78

SUPPORT VECTOR REGRESSION VIA...

Employing wavelet kernel with parameter  $a = 0.3$ 

 $n=2$ ;  $a=0.3$ ;  $K[u_-, v_-] := \prod_{i=1}^{n} (Cos[1.75(u[[i]] - v[[i]])/a]$  $Exp[-(u[[i]] - v[[i]])^{2}/2a^{2}])$ 

and with the following parameters for SVR

```
\epsilon = 0.025; c= 200.;
F= SupportVectorRegression [\{xymT, zmT\}, K, \epsilon, c];
```
The regressor function is,

```
Short[F[[1]], 15]658.753 + 110.65e^{-5.55556(179. - x1)^2 - 5.55556(285. - x2)^2}\text{Cos}[5.83333(179 - x_1)]Cos[5.83333(285 - x<sub>2</sub>)] -<br>68.4051e<sup>-5.55556(74</sup>-x1)<sup>2</sup>-5.55556(350-x2)<sup>2</sup>Cos[5.83333(74 - x<sub>1</sub>)]
Cos[5.83333(350 - x_2)] +Cos[5.83333(620 - x_2)] -18.6538e^{-5.55556(46. -x_1)^2} - 5.55556(700. -x_2)^2 \text{Cos}[5.83333(46 - x_1)] \text{Cos}[5.83333(700 - x_1)](x_2)] +
70.8486e^{-5.55556(44. -x1)^2 - 5.55556(710. -x2)^2}\text{Cos}[5.83333(44 - x_1)]\text{Cos}[5.83333(710 - x_2)]
```
 $f[{x_-, y_-}] = F[[1]] / . {x_1 \rightarrow x, x_2 \rightarrow y};$ 

Let us display the relative error of the approximation on the whole data set

```
<< Graphics'Graphics'
BarChart [((\text{Abs} [zm-Map[f[[t]] & , xym]])/zm)100,Ticks\rightarrow{{1,5,9,13,17,21,25}, {0.,10,20}}, PlotRange\rightarrow{0,20},
AspectRatio \rightarrow 0.5;
```
The figure shows that on most of the test data not included in the training, the error is considerably high, while on the elements of the training set the error is negligible. The maximum error is

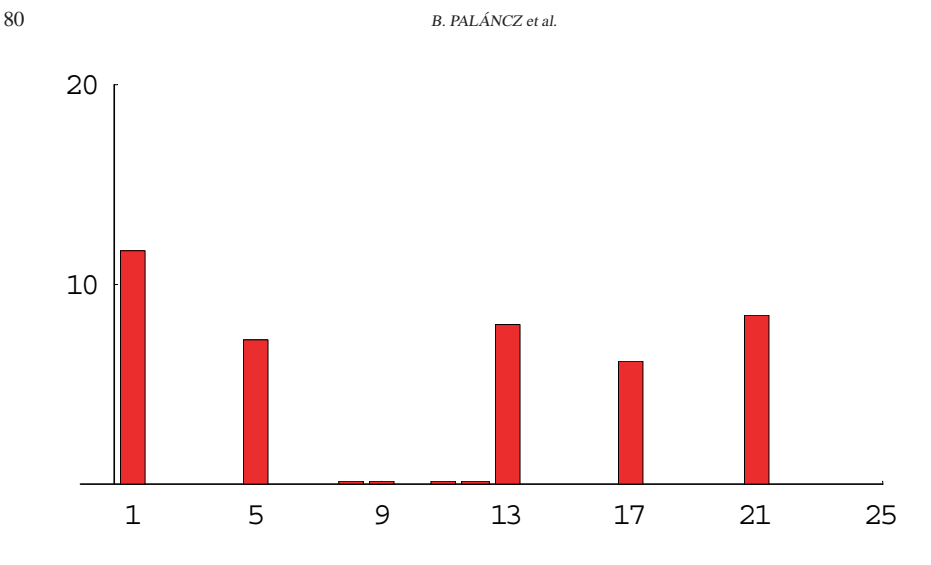

*Fig. 15.* Relative approximation error in percent on the whole data set for  $\epsilon = 0.025$ 

### <\*,4% 5<\*CIJ 15/ 5 11.653

and its standard deviation is

 $\texttt{StandardDeviation}[(\,\texttt{(Abs[zm-Map[f[#]\,\&\,\xym}]\,)/zm)100]$ 3.52979

Let us see the values of  $\alpha$  's,

F[[2]] { − 197.758, −138.057, 70.8485, −18.654, 1.19758, 1.19684, − 38.5545, 14.1321, 50.948, −157.957, 31.0475, −18.654, 11.1469, −68.4052, 80.7987, 145.475, 120.6, 110.649}

As we know, the input vector  $xymT_i$  is a support vector if the corresponding  $\alpha_i \neq 0$ . We shall consider  $\alpha_i \neq 0$  if its absolute value is greater than  $10^{-3}$ . Then the support vectors can be selected in the following way

# supportvectors= Extract[xymT, Position[F[[2]], [(Abs[#]>10<sup>-3</sup> &)]]

{{33, 460},{43, 480},{44, 710},{46, 700},{48, 620},{52, 450}, {54, 420},{62, 430},{62, 560},{64, 380},{67, 610},{72, 400},{72, 550}, {74, 350},{95, 570},{123, 560},{133, 350},{179, 285}}

Now, all of the training vectors are support vectors. It is easy to visualize them

```
<<Graphics'PlotField'
ListPlotVectorField[Map[{{0,0},#}&,supportvectors],
{\tt AspectRatio} \rightarrow 0.5];
```
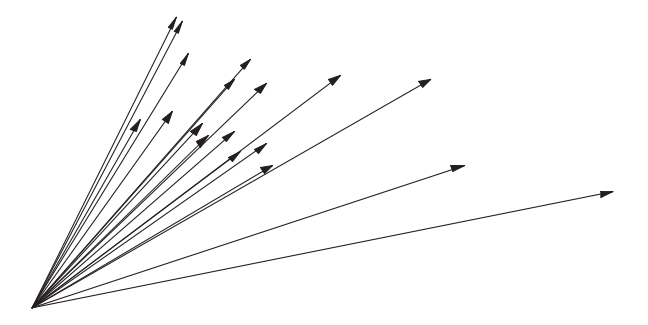

*Fig. 16.* All training vectors are support vectors in the case of  $\epsilon = 0.25$ 

In order to eliminate the approximation error on the test set, to improve the generalization of our model, the parameter  $\epsilon$  should be increased. Now let us carry out the computation with  $\epsilon = 10$ .

 $\epsilon = 10$ .:  $\overline{\phantom{a}}$ F= SupportVectorRegression[{xymT,zmT},K, $\epsilon$ ,c];

The regressor function is

```
Short [F[[1]], 15]
```
 $648.778 +$ 102.114*e*<sup>−5.55556(179−*x*<sub>1</sub>)<sup>2</sup>−5.55556(285−*x*2)<sup>2</sup>Cos[5.83333(179 − x<sub>1</sub>)]</sup>  $Cos[5.83333(285 - x_2)] - 57.0896e^{-5.55556(74-x1)^2 - 5.55556(350-x2)^2}$  $Cos[5.83333(74 - x_1)]$  $Cos[5.83333(350 - x_2)] +$  $<< 23 >> +$  $62.3134e^{-5.55556(44-x1)^2 - 5.55556(710-x2)^2}$ Cos[5.83333(44 – x<sub>1</sub>)]  $Cos[5.83333(710 - x_2)]$ 

 $f\lfloor \{x_-,y_-\}\rfloor = F\lfloor \lfloor 1 \rfloor \rfloor / \cdot \{x_1 \rightarrow x, x_2 \rightarrow y\};$ 

Let us display again the relative error of the approximation on the whole data set

```
BarChart [((\text{Abs}[\text{zm-Map}[\text{f}[\texttt{\#}]\&,\text{xym}]])/\text{zm})100,Ticks \rightarrow {{1,5,9,13,17,21,25},{0.,10,20,30}},
PlotRange\rightarrow{0,20}, AspectRatio\rightarrow0.5];
```
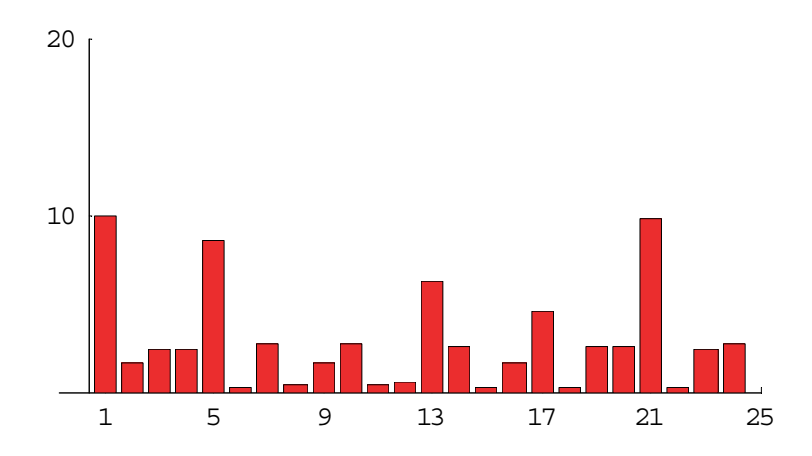

Fig. 17. Relative approximation error in percent on the whole data set for  $\epsilon = 10$ 

This figure shows that although the maximum of the approximation error decreased just a little, the error distribution is tending to a more uniform one, which indicates higher statistical confidence of the model.

```
Max[((\text{Abs} [zm-Map[f[[\#] \& , xym]])/zm) 100]9 9 6 2 3 4
```
and its standard deviation is

```
StandardDeviation[((Abs[zm-Map[f[#]&,xym]])/zm) 100]
2.93459
```
Let us see the values of  $\alpha$  's,

 $F[\lceil 2]$  $\{-186,444, -126,743, 62,3098, -7,33528, 0.000144156, -3,39837 \times 10^{-6},$  $-27.2438, 5.59695, 42.4118, -146.645, 22.516, -7.34333, 2.61709,$  $-57.0875, 72.2595, 136.947, 112.072, 102.11$ 

Now, we have two small  $\alpha$  's indicating less support vector as before

```
supportvectors=
Extract[xymT, Position[F[[2]], \frac{?(\text{Abs}[#] > 10^{-3} \&)]}{;}
```

```
82
```

```
ListPlotVectorField[Map[{{0,0},#}&,supportvectors],
, which is a set of the set of the set of the set of the set of the set of the set of the set of the set of the set of the set of the set of the set of the set of the set of the set of the set of the set of the set of the
```
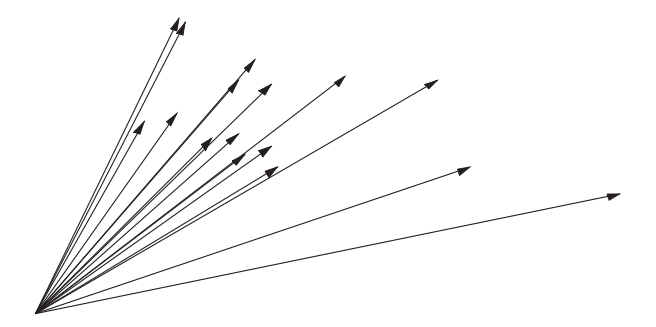

*Fig. 18.* Support vectors in the case of  $\epsilon = 10$ 

#### **5. Conclusions**

The support vector regression method has been implemented in *Mathematica* code as a simple function and tested on four different problems. The solutions of them, especially the last one, a real world civil engineering problem, forecasting of the peak of a floodwave, clearly demonstrated the generalization ability of SVR as well as its robustness.

Additional computations were also carried out with polynomial regression with different orders  $(2, 3 \text{ and } 4)$  and RBF neural network with different number of neurons (3, 5 and 10). In the case of these methods the maximum of the relative error was always considerably higher than that of SVR, and the phenomena of overfitting always took place with increasing number of model parameters.

The *Mathematica* notebook version of this paper is available in [17].

#### **Acknowledgements**

Our investigations are supported by the National Scientific Research Found (OTKA T-037929 and T-037880). The authors wish to thank to professor D. Holnapy for his valuable comments.

#### **References**

- <span id="page-25-1"></span><span id="page-25-0"></span>[1] TZAFESTAS, S. G. – DALIANIS, P. J. – ANTHOPOULOS, G., On the Overtraining Phenomenon of Backpropagation Neural Networks, *Mathematics and Computers in Simulation*, **40** (1996), pp. 507–521.
- <span id="page-25-2"></span>[2] NEUMAIER, A., Solving Ill-conditioned and Singular Linear Systems: A Tutorial on Regularization, www:http://solo.cma.univie.ac.at/∼neum/.
- <span id="page-25-3"></span>[3] FRIESS, T. T.– HARRISON, R. F., A Kernel Based Adaline or Function Approximation. *Intelligent Data Analysis*, **3** (1999), pp. 307–313.
- <span id="page-25-4"></span>[4] BURGER, M.– NEUBAUER, A., Analysis of Tikhonov Regularization for Function Approximation by Neural Network. *Neural Networks*, **16** (2003), pp.79–90.
- <span id="page-25-5"></span>[5] BERTHOLD, M., Hand D J /Eds./ (2003), *Intelligent Data Analysis, An Introduction*. Springer Verlag.
- <span id="page-25-6"></span>[6] BURGERS, C. J. C., A Tutorial on Support Vector Machines for Pattern Recognition, *Data Mining and Knowledge Discovery 2,* (1998) pp. 121–167.
- <span id="page-25-7"></span>[7] HEARST, M. A., *Support Vector Machines*, *IEEE Intelligent Systems*, 1998 July/August, pp. 18– 28.
- <span id="page-25-8"></span>[8] KIM, K. I.– JUNG, K. – PARK, S. H.– KIM, H. J., Support Vector Machines for Texture Classification. *IEEE Trans. Pattern Analysis and Machine Intelligence,* **24** (2002) No.11. pp. 542– 1550.
- <span id="page-25-9"></span>[9] GENOV, R. – CAUWENBERGHS, G. – KELTRON (2003): Support Vector "Machine" in Silicon. *IEEE Trans. Neural Networks,* **14**, No.5. pp. 1426–1433.
- <span id="page-25-10"></span>[10] STEINWART, I., On the Optimal Parameter Choice for ν - Support Vector Machines, *IEEE Trans. Pattern Analysis and Machine Intelligence*, **25**.
- <span id="page-25-11"></span>[11] SCHÖLKOPF, B. – SMOLA, A. J., A Tutorial on Support Vector Regression. *NeuroCOLT2 Technical Report Series*, (1998) NC2 – TR – 1998 – 030.
- <span id="page-25-12"></span>[12] CRISTIANINI, N. – SHAWE-TAYLOR, J. An Introduction to Support Vector Machines and Other Kernel – Based Learning Methods. *Cambridge, University Press* (2003).
- <span id="page-25-13"></span>[13] ZHANG, L. – ZHOU, W. – JIAO, L., Wavelet Support Vector Machine. *IEEE Trans. Systems, Man and Cybernetics - Part B: Cybernetics,* **4** (2004) No.1. pp. 34–39.
- <span id="page-25-14"></span>[14] HONG, X. – SHARKEY, P. M. – WARWICK, A., Robust Non-Linear Identification Algorithm Using PRESS Statistic and Forward Regression. *IEEE Trans. Neural Networks,* **14** (2003) No. 2., pp. 454–458.
- [15] CHERKASSY, V. GEHRING, D. MULIER, F., Comparison of Adaptive Methods for Function Estimation from Samples. *IEEE Trans. Neural Networks* **7**, (1996) pp. 969–984.
- <span id="page-25-15"></span>[16] SZESZTAY, K., Einige Methoden der Vorhersage der Abflussverhältnisse, *Vizgazdálkodási Tudományos Kutató Intézet* (1961).
- [17] PALÁNCZ, B., Electronic Version of Support Vector Regression via *Mathematica*, [http://library.wolfram.com/infocenter/MathSource/5270/.](http://library.wolfram.com/infocenter/MathSource/5270/)